### Ultimas mejoras de la plataforma de simulación CIVA y sus aplicaciones

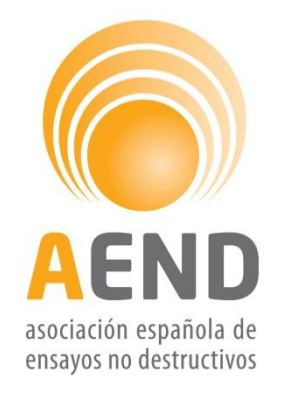

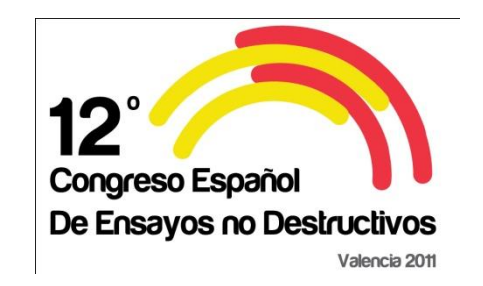

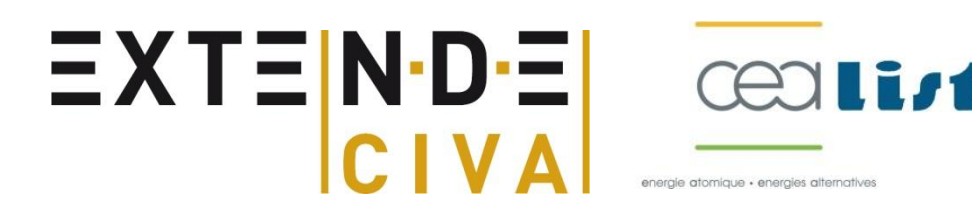

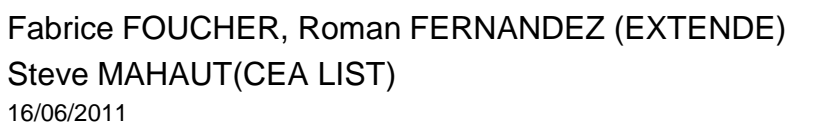

### **Contenido**

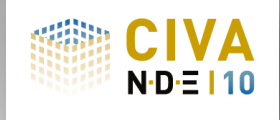

- CIVA, versión 10.0
- Beneficios de la simulación:
	- **POD:** Hacia un mejor control de sus ensayos POD
	- UT: Aplicaciones a la demonstración de rendimientos
	- **ET: Introducción de procedimientos innovadores**
	- RT: Diseño de un método de control

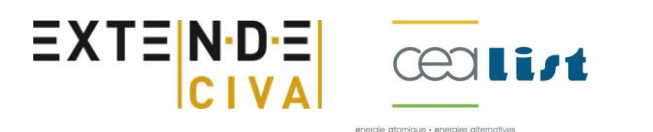

# **CIVA**

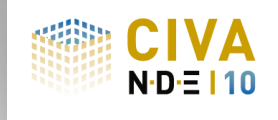

- Plataforma de simulación dedicada al CND
- Varias técnicas :
	- UT : Ultrasonidos
	- ET : Corrientes inducidas
	- RT : Radiografía
	- Herramienta de análisis (Tratamiento de la señal, reconstrucción,…)
- Desarrollado por el CEA-LIST
	- Departamento END : 100 personas
	- Desarrolló y validación CIVA: 30 personas
- Modelos semi-analíticos
- Distribuido por EXTENDE desde 2010

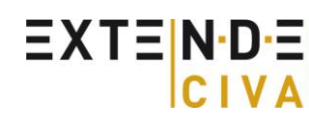

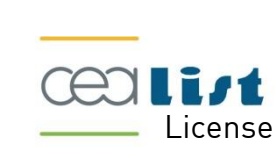

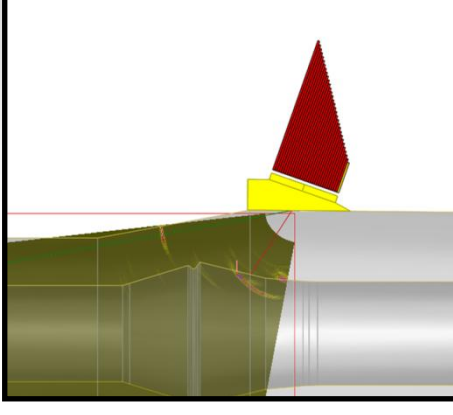

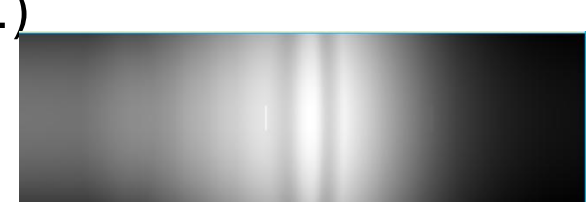

### **CIVA v10.0**

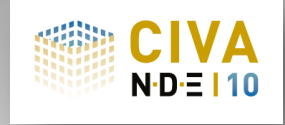

#### CIVA V10, **enfocado hacia el usuario:** Diseño nuevo de la interfaz:

 Mas intuitiva, mas interactiva, interfaz de análisis integrado en ventanas especificas

#### CIVA V10, **orientación CAD:**

- UT,RT: Cálculos de las respuestas de defectos posibles con geométricas CAD 3D
- Herramienta de descripción y diseño de piezas CAD 2D

#### CIVA V10, varias **posibilidades nuevas:**

- UT: Defectos ramificados, modelo "Acero fundido", varios-rebotes, etc.
- ET: Defectos múltiples, nuevos sensores (GMR, Multi-elementos,…)
- RT: Homogeneización del programa, rendimiento del cálculo mucho mayor, apreciación del grano de la película
- Cálculos de curvas de Probabilidad de Detección (POD)
- $\blacksquare$  Etc.

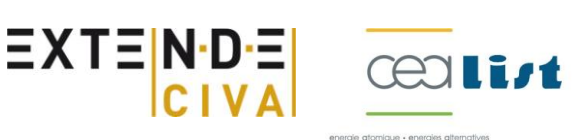

### **Papel de EXTENDE**

#### **Distribución** de CIVA

- Vender
- Proporcionar soporte y asistencia técnica
- **Formación y capacitación en el programa**

#### **Asesoramiento/estudios**

- Cálculos Estudios : CIVA (UT/ET/RT) Flux(ET/MT)
- **Desarrollo de métodos**
- Vínculos hacia la innovación

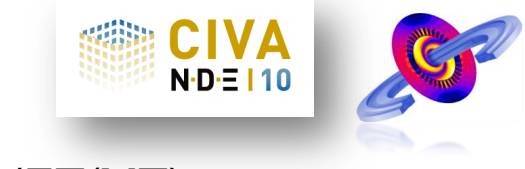

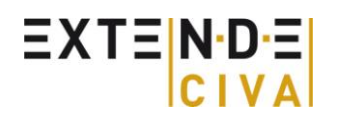

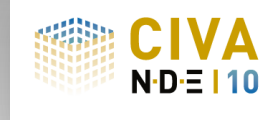

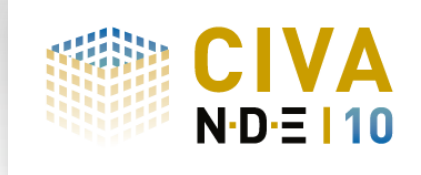

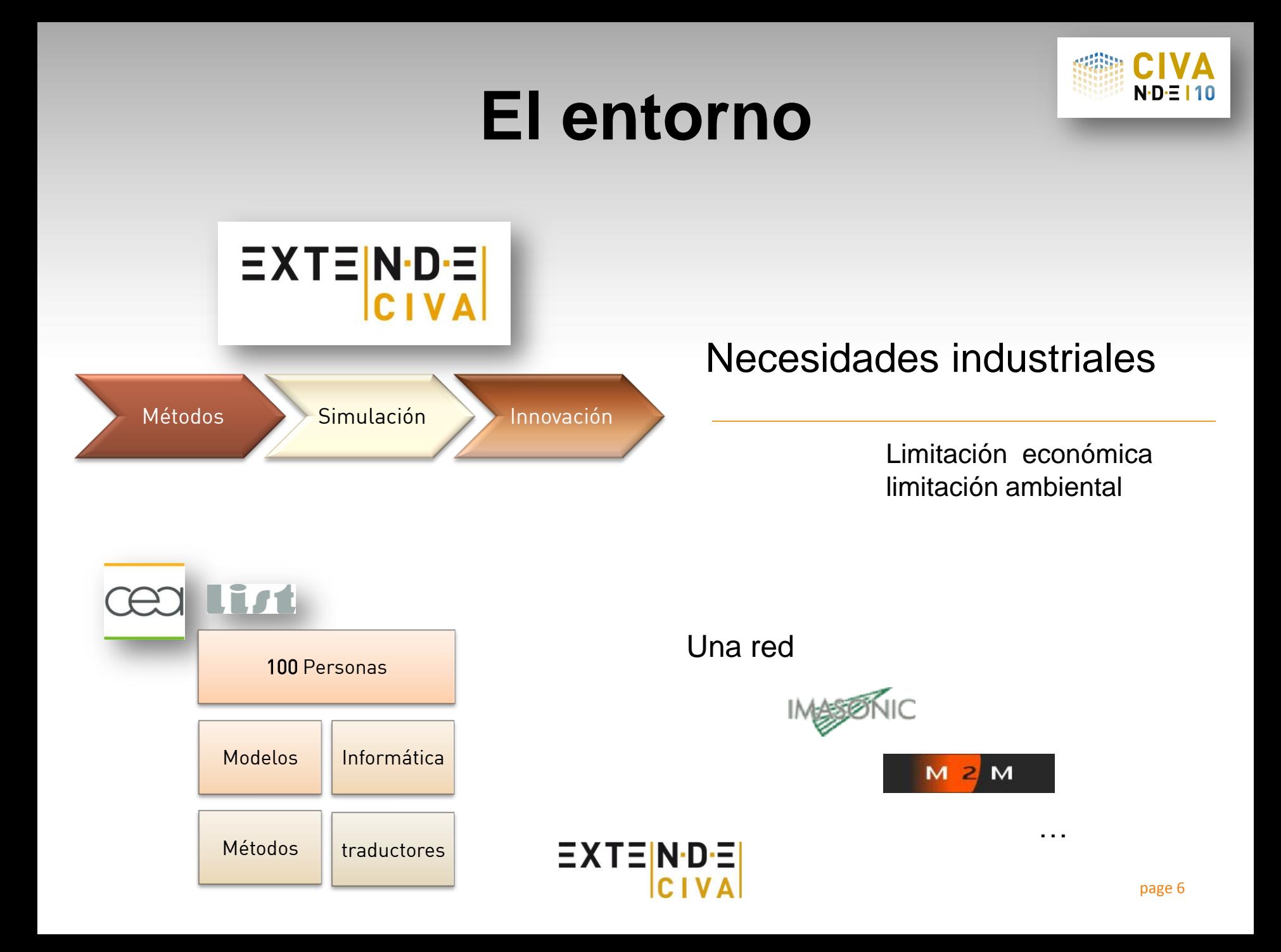

#### **Las POD en pocas palabras**

**EXTENDE** 

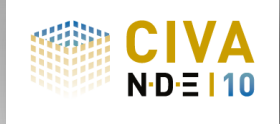

- Una curva POD conecta la detectabilidad de un defecto con su talla
- Por 1 valor de talla de defecto la curva POD da la probabilidad de que este defecto sea detectado por un umbral definido.
- Esta probabilidad depende de los parámetros inciertos e influentes

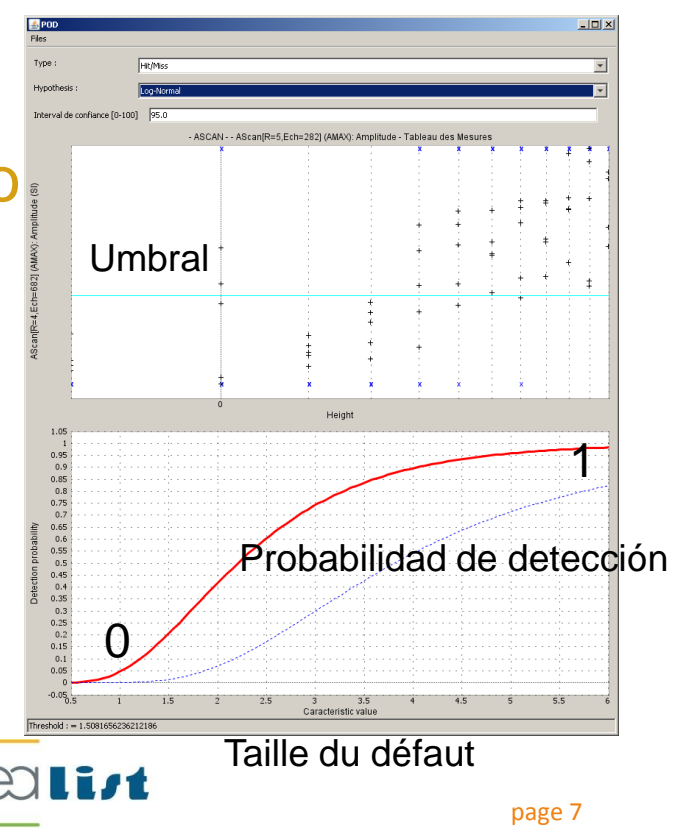

### **Construcción de una curva POD**

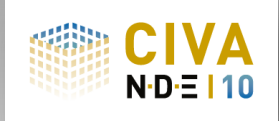

- Las reglas y procedimientos que deben aplicarse para construir una curva POD confiable son **pesadas y costosas**.
	- MIL-HDBK-1823 (aeronáutica)
	- **DNV-OS-F101 listaE (petroquímica)**
	- …
- Construir una POD implica **muchas** maquetas ( de las cuales la mayor parte serán finalmente **destruidas**) para disponer de suficiente referencias, numerosas adquisiciones, un tiempo de análisis consecuente...

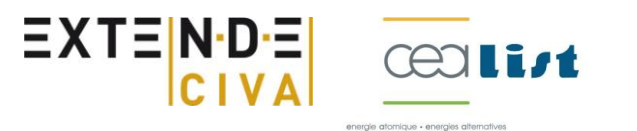

### **Importancia de la simulación de para los POD**

- Entre otras ventajas, la herramienta POD disponible en CIVA permite:
	- Optimizar el plano de experiencia ( encontrar los parámetros mas influyentes, sus rangos de variación)
	- Completar una curva POD en la cual hagan falta datos y que por lo tanto no sea confiable Datos que hacen falta
	- Examinar incertidumbres que no pueden ser bien controladas por ensayos ex palpador, ruido…)  $0.9$
- Todo esto contribuye a **reduce the contribution significativa** el numero de maquetas necesarios.  $EXTEN-D-$

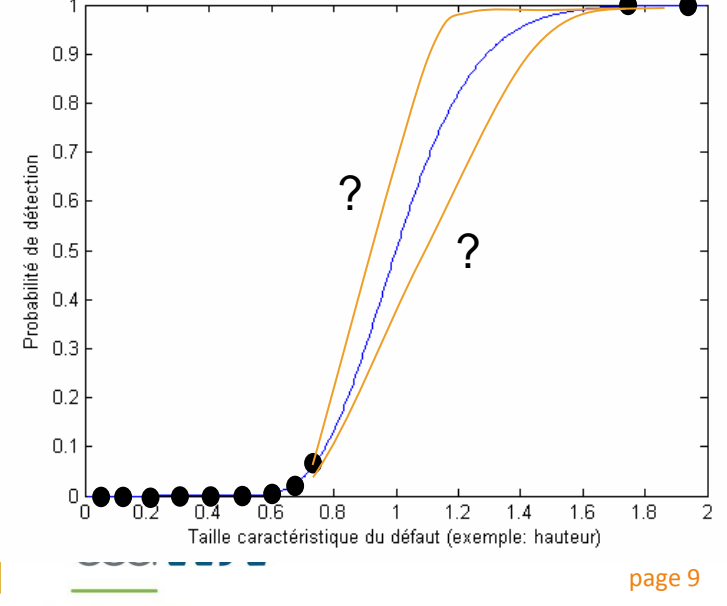

#### **Pasos en el calculo de POD en CIVA**

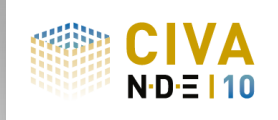

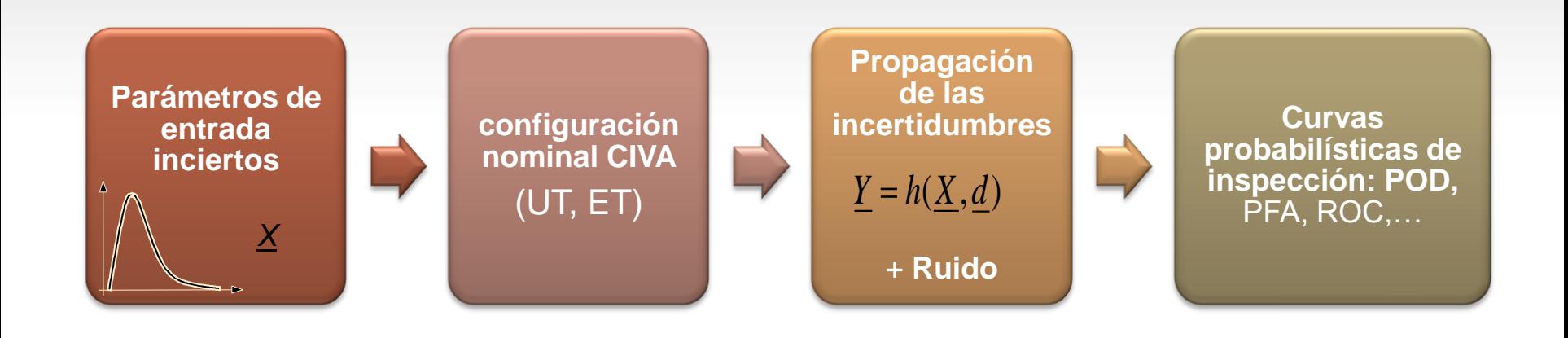

- 1. Definición de un modelo nominal
- 2. Descripción de **incertidumbres** en algunos parámetros y leyes de variación relacionada
- 3. Propagación de las incertidumbres  $\rightarrow$  Cálculos de simulación CIVA
- EADS 4. Evaluación de las curvas probabilísticas: Curvas **POD**

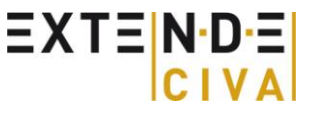

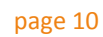

MIL-HDBK-1823

### **POD : Aplicación**

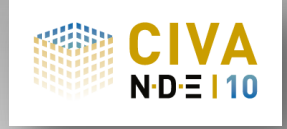

#### Definición :

- Del modelo "nominal"
- Del valor característico: Ejemplo: talla del defecto
- De los Parámetros inciertos: Ejemplo: Skew del defecto, orientación del transductor
- **Ejecución de los "N" cálculos**

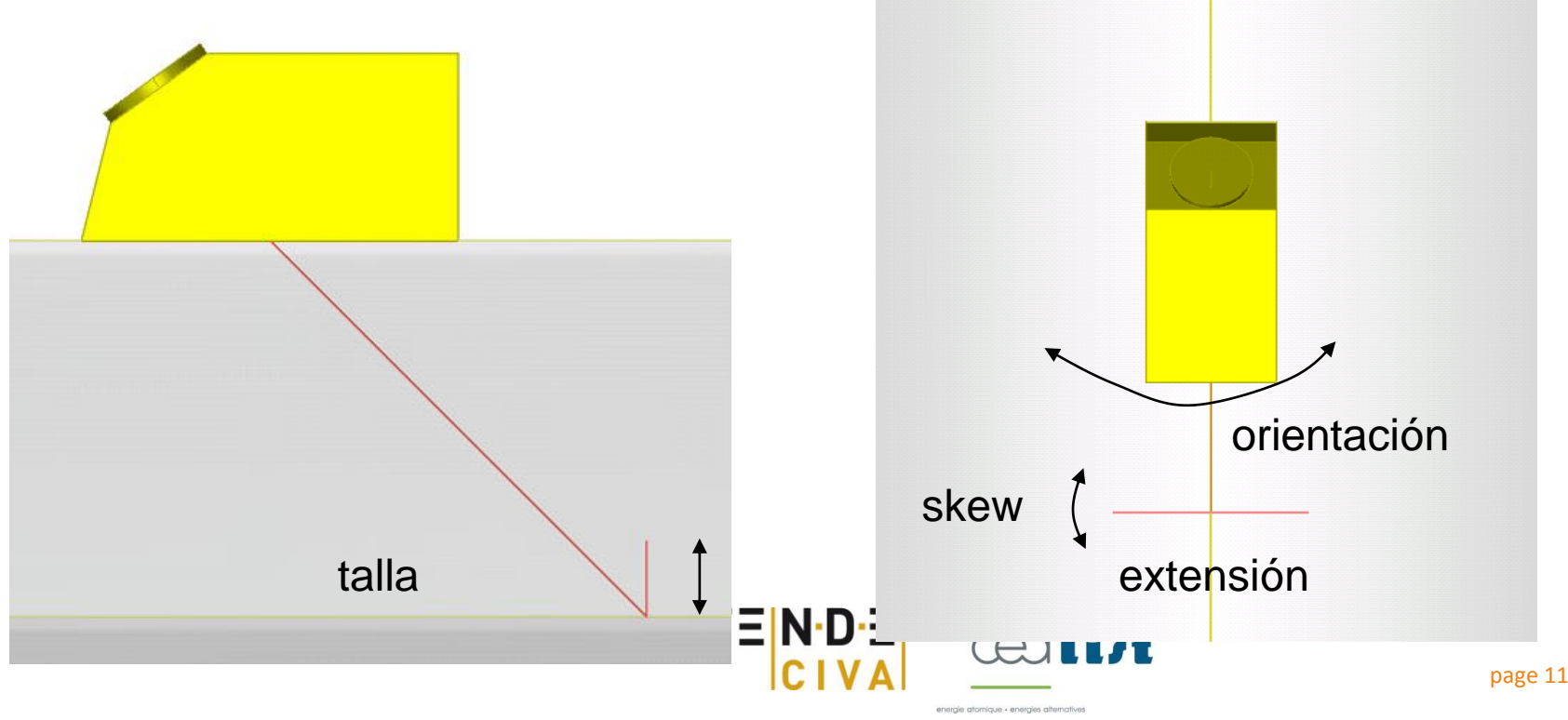

#### **POD : Aplicación**

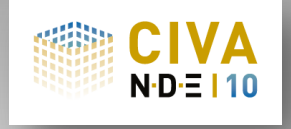

#### Al final tenemos:

- La globalidad de los resultados de las configuraciones calculadas
- La curva POD y los parámetros relacionados:
	- Umbral (detección, nivel de ruido, saturación)
	- Tipo de datos: Señal Respuesta/Hit-Miss
	- Banda de confianza

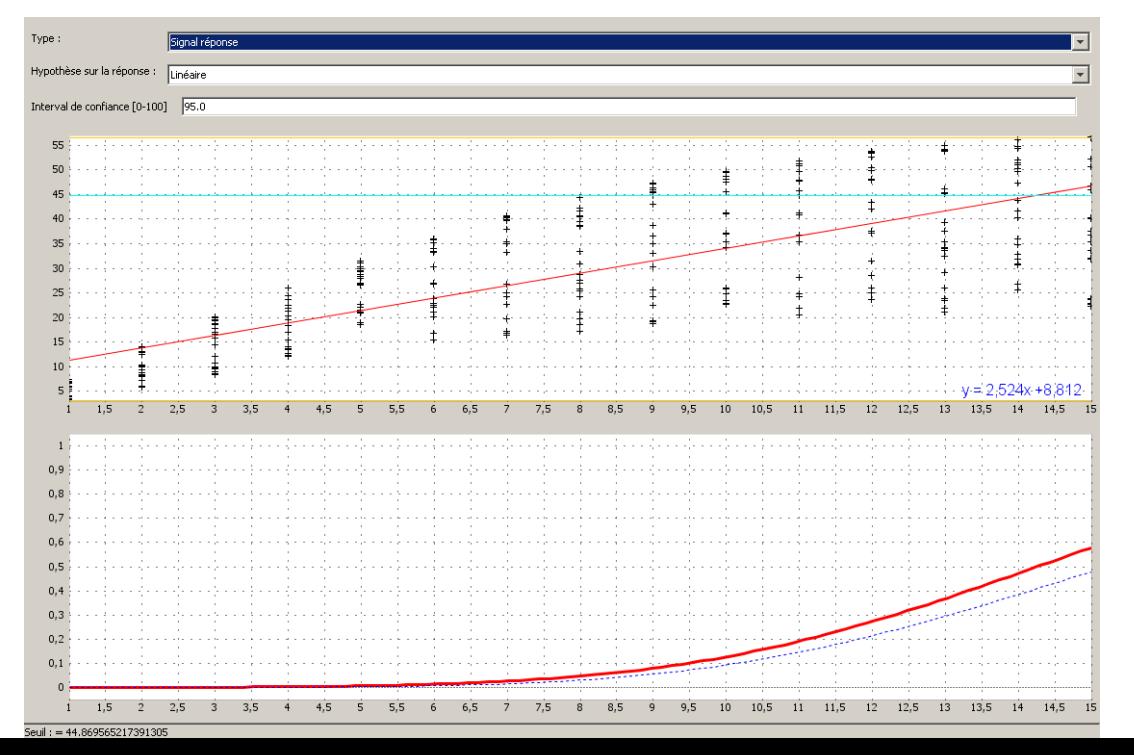

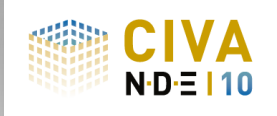

- Inspección de un manguito térmico de un generador de vapor.
- Transductor contacto T45

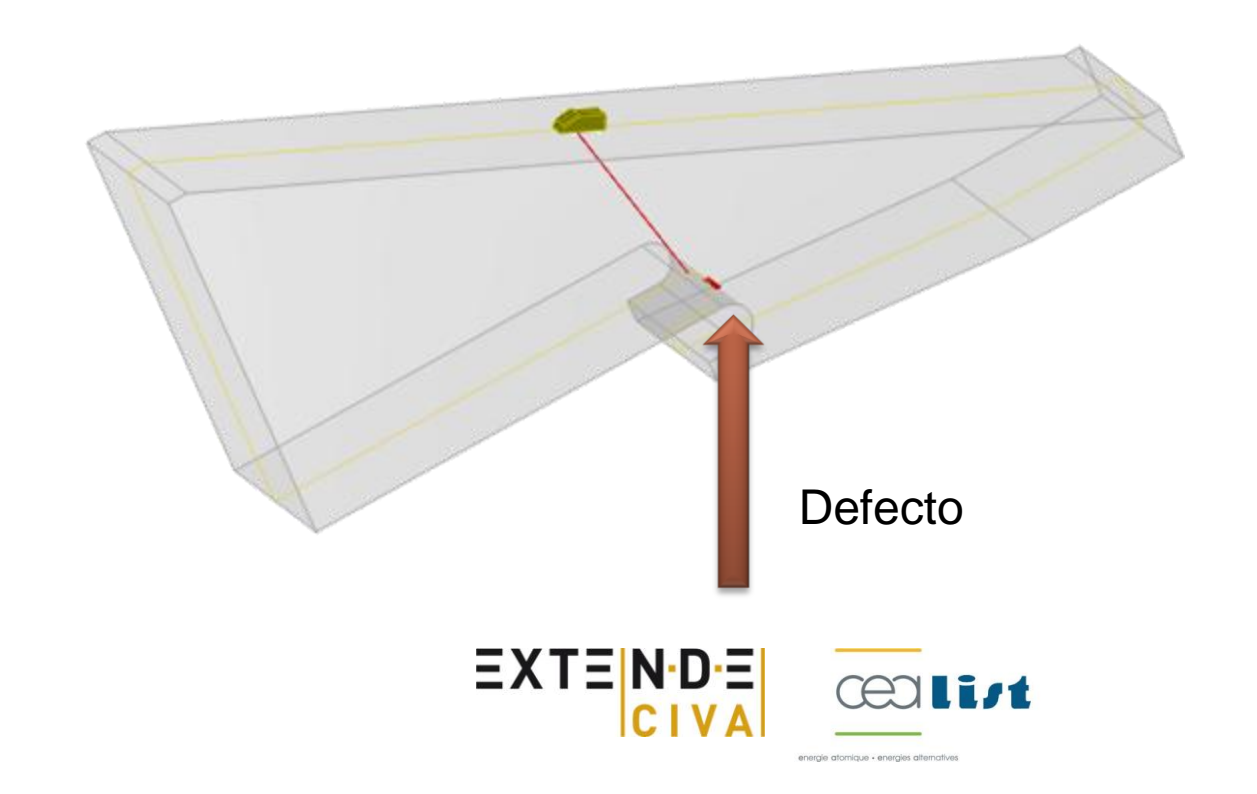

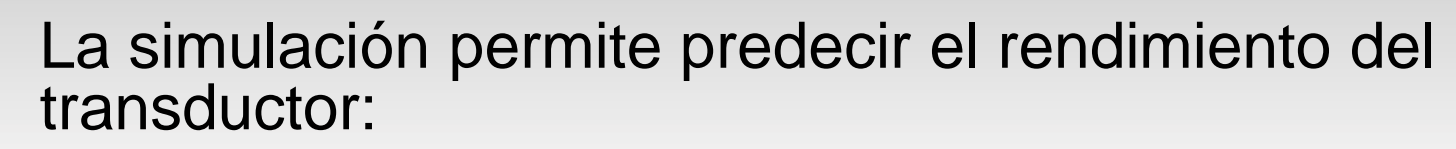

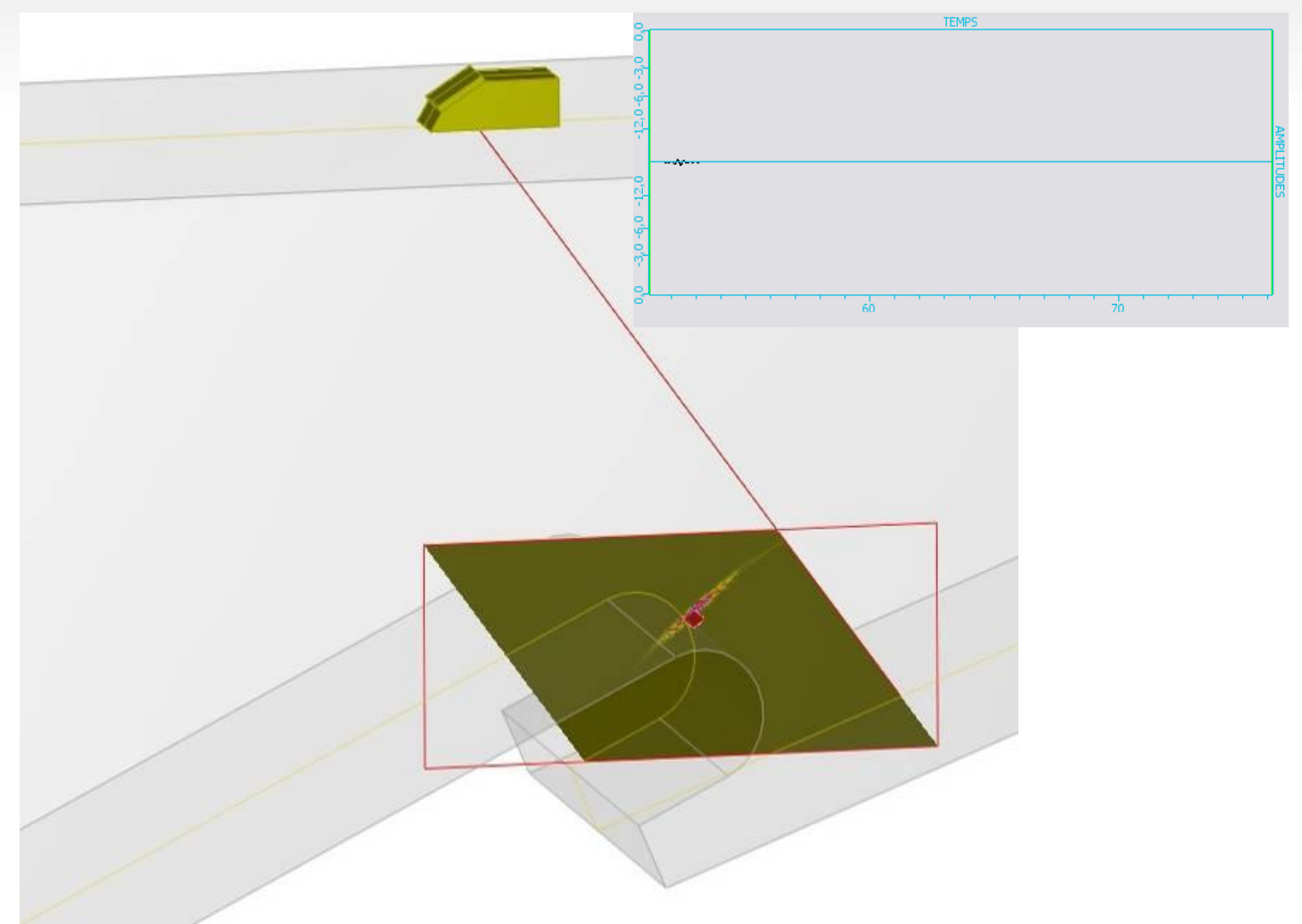

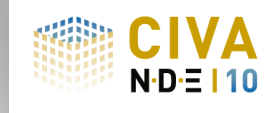

Según la posición del defecto, ¿ como va a cambiar la respuesta obtenida?

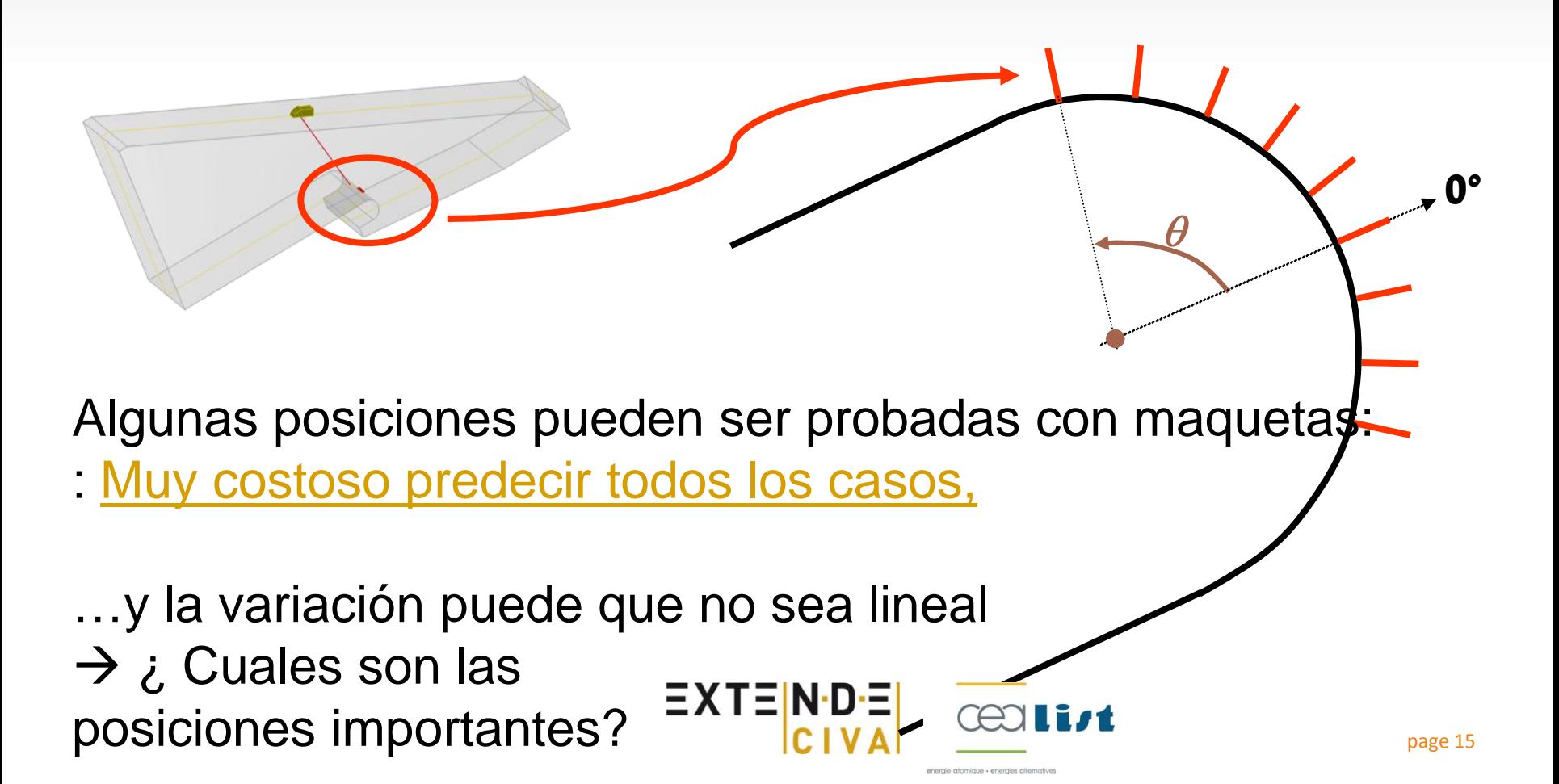

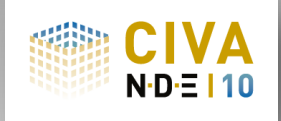

- Metodología propuesta:
	- Adquisición en 2 posiciones de defectos (2 maquetas)
	- ¿ Determinación de la curva de variación ?

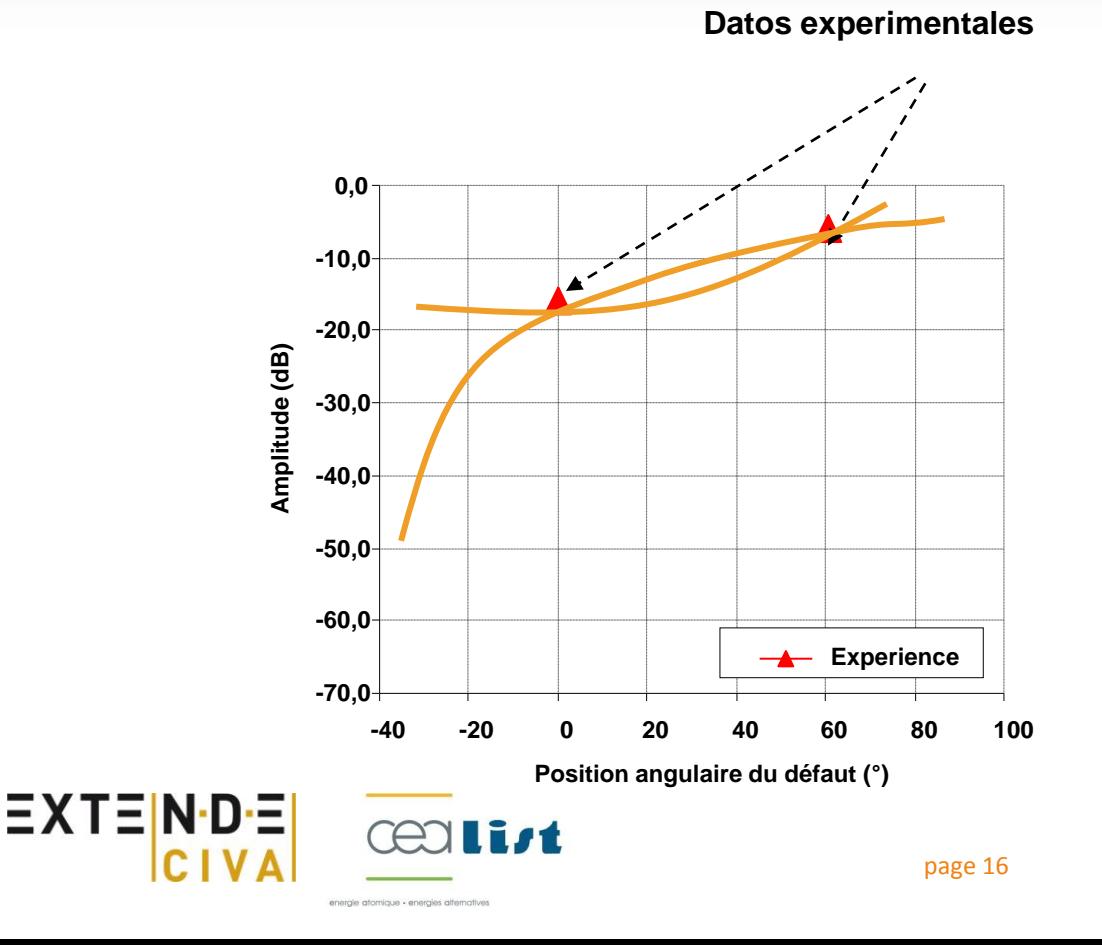

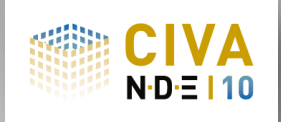

- Metodología propuesta:
	- Adquisición en 2 posiciones de defectos (2 maquetas)
	- ¿ Determinación de la curva de variación ?

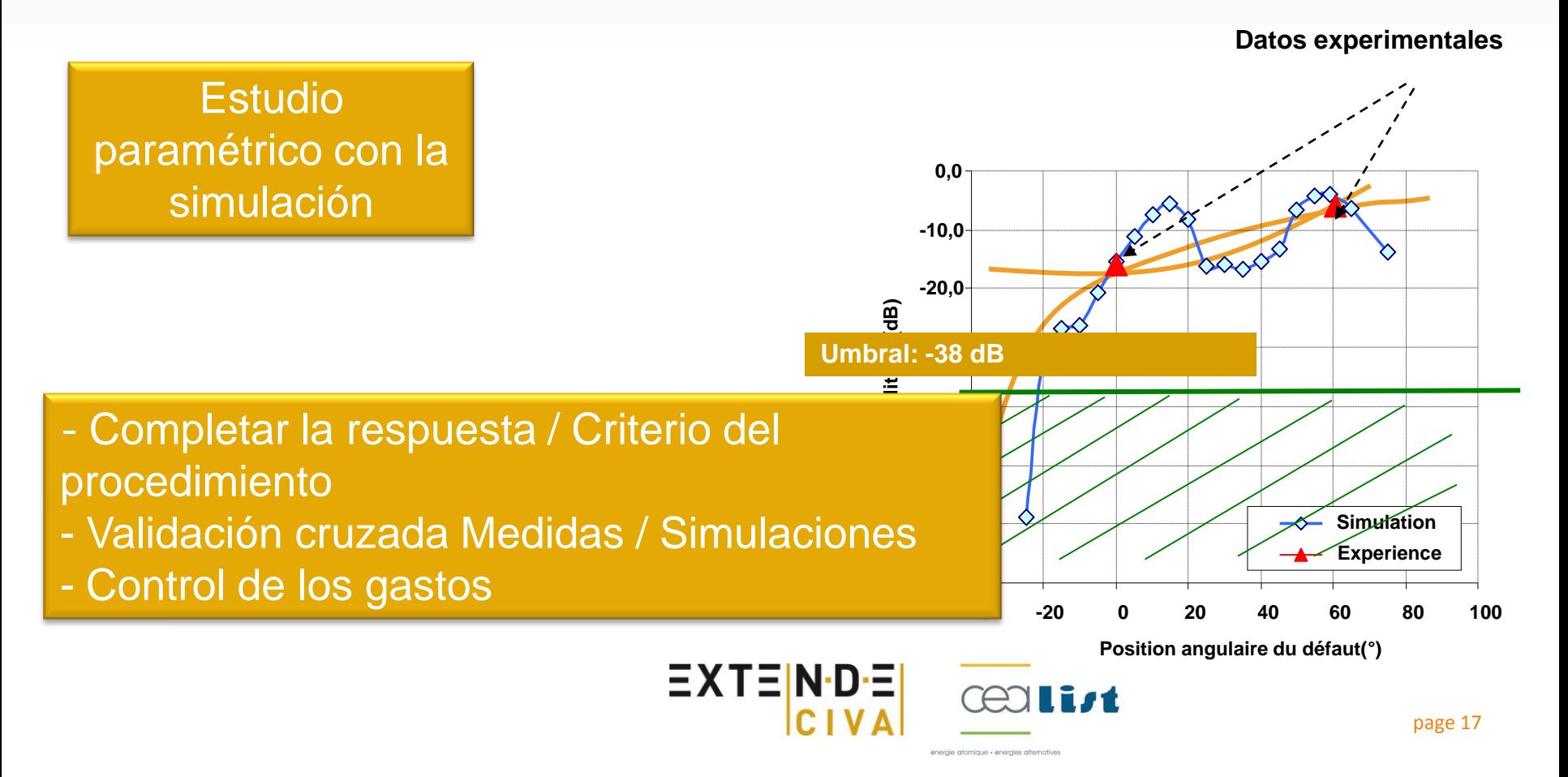

### **ET : Introducción de procedimientos innovadores**

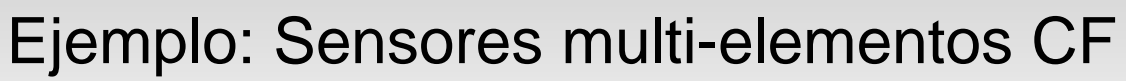

- Ejemplo de desarrollo de sensores realizados en el CEA\*:
	- 2 conjuntos de 32 micro bobinas
	- Hechas sobre un soporte suave en kapton
	- Rueda en silicona que garantiza el contacto con la pieza durante el escaneo

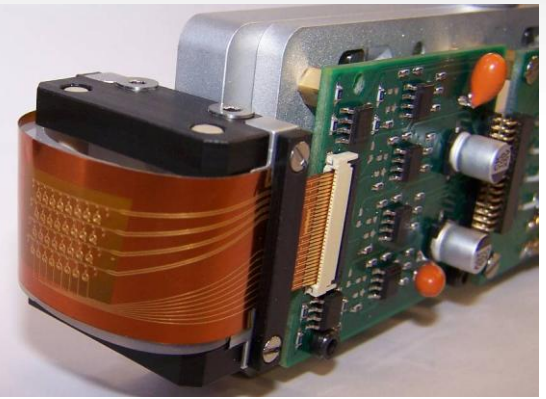

- Ventajas :
	- Buena resolución para la detección de pequeños defectos
	- Flexibilidad gracias al pilotaje multi-elementos
	- Limitación de los efectos nefastos debidos a la variación del lift-off

#### Simulación: Ayuda al desarrollo de métodos

\* "Flexible and array eddy current probes for fast inspection of complex parts", B.Marchand, J. M. Decitre, and O. Casula, QNDE 2010

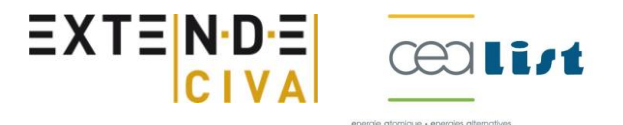

# **ET : Introducción de**

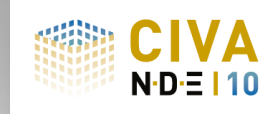

# **procedimientos innovadores**

- CIVA10: Herramienta asociada a los sensores multielementos CF:
	- Descripción geométrica de las capas de bobinados
	- Definición de los modos de conexiones
	- Definición de los motivos y secuencias de adquisición

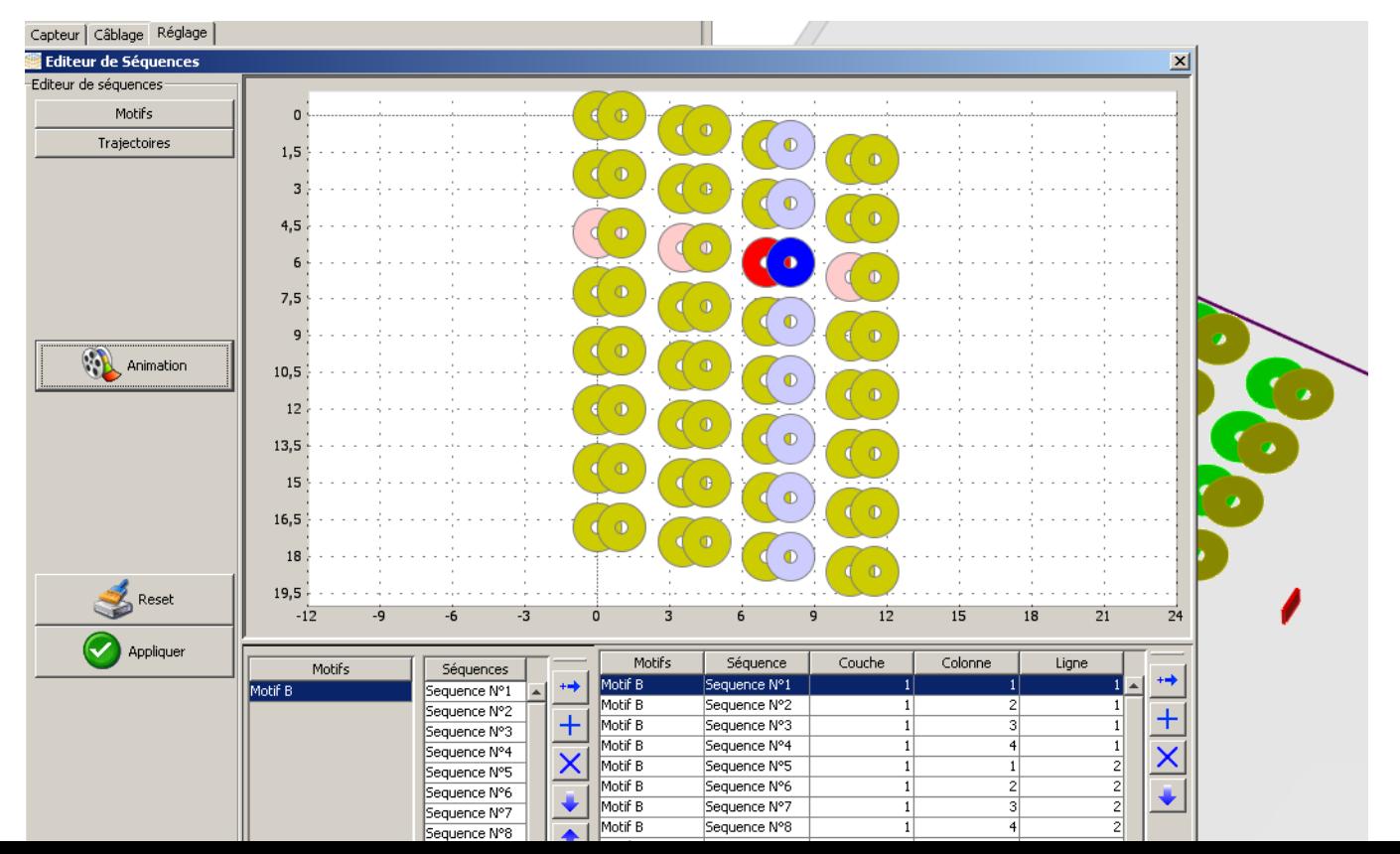

### **ET : Introducción de procedimientos innovadores**

Comparación de 3 diseños (defectos 0.4\*0.2\*0.1mm<sup>3</sup>)

- 1 eje de escaneo mecánico/ Adquisición 1Mhz
- diseño 2 / diseño 1: Variación espacio inter-bobinas
- diseño 3 / diseño 2: Variación dimensión bobinas

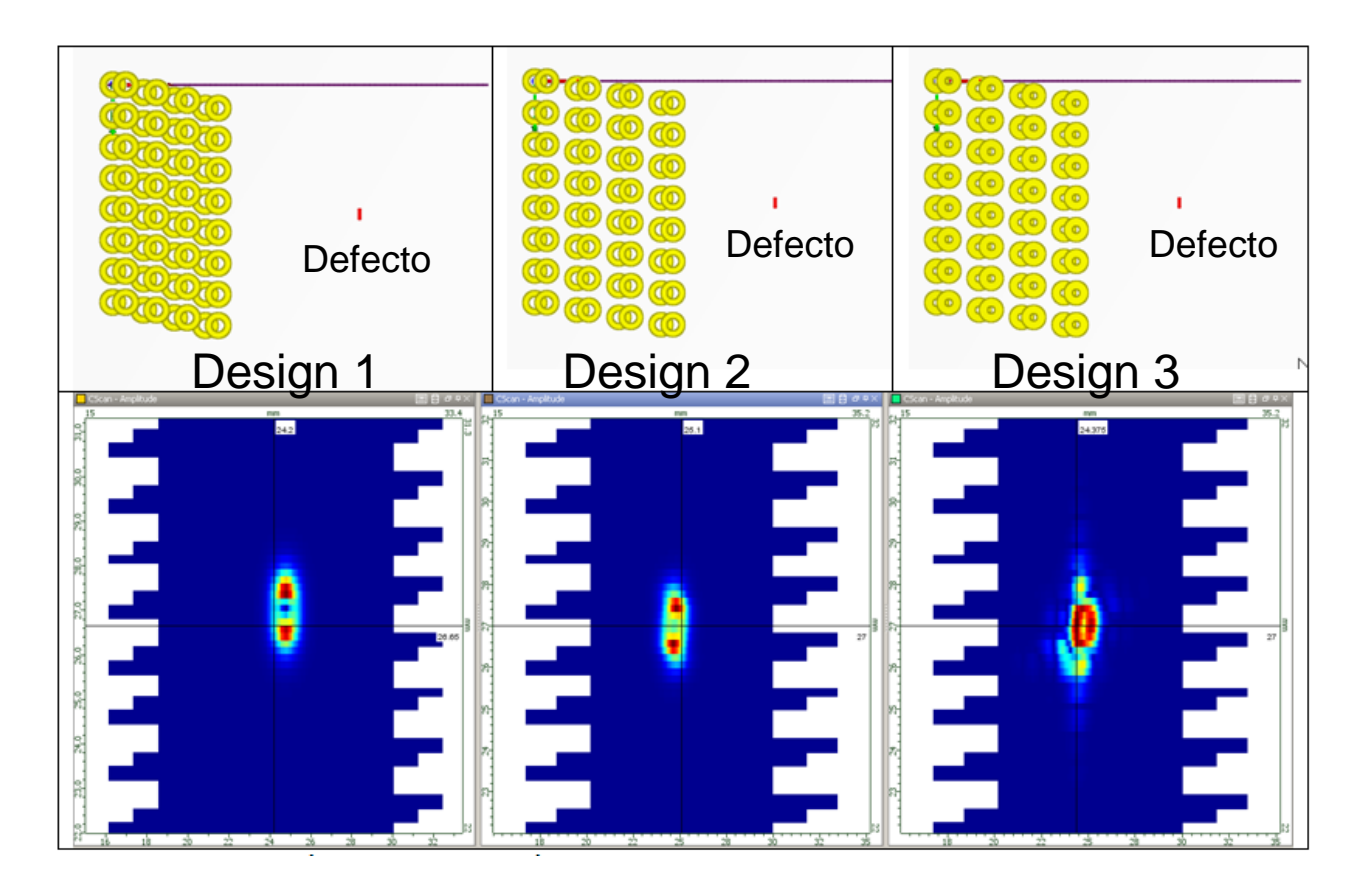

#### **ET : Introducción de procedimientos innovadores**

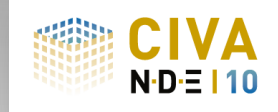

Beneficios de la simulación:

- La creación de un prototipo virtual permite ensayar numerosas soluciones antes de determinar el prototipo real :
	- Ahorro de tiempo
	- Reducción de los gastos
	- Mejoras de los rendimientos
- Evaluar antes de invertir: Comparar virtualmente el método convencional con una técnica innovadora
- Tecnologías innovadoras : Poca retroalimentación, la simulación permite tener una mejor comprensión y "aprender a manejar" una técnica a menor costo

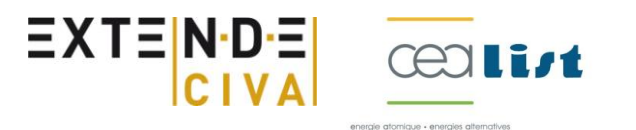

### **RT : Preparación de una inspección**

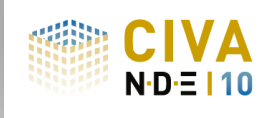

Inspección de un refuerzo con una fuente emitiendo rayos X

Problemática: Elegir los mejores parámetros antes de empezar la inspección :

- Limitar el número de disparos
- Limitar el tiempo de exposición
- Parámetros:
	- Que fuente escoger entre 3 disponibles ?
	- Que película ?
	- Cual será la posición y distancia fuente/detector ideal ?
	- Que tiempo de exposición ?

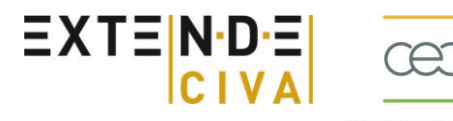

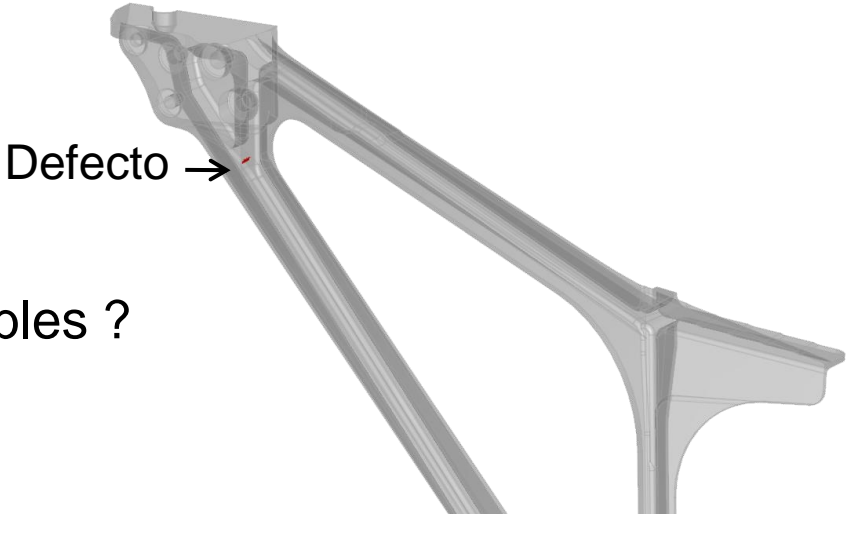

#### **RT : Preparación de una inspección**

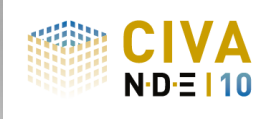

Comparar los rendimientos de 3 fuentes diferentes (apertura del defecto 3mm)

- Fuente 140 kV/5mA
- Fuente 200 kV/5mA
- Fuente 300 kV/5mA

urc  $100 -$ 

> Corte horizontal que representa la densidad óptica al rededor del defecto

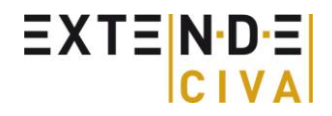

Source 300kV/5mA

**Bonne Détection** 

### **RT : Preparación de una inspección**

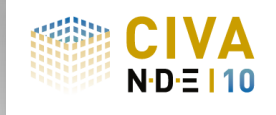

P1 P2 P3

Selección de la fuente: Optimización de la colocación de la fuente:

ILIVAI

- Comparación de 3 posiciones de la fuente
	- P1:  $X = 300$  mm / orientación -30 $^{\circ}$
	- $P2: X = 500$  mm / orientación -40°
	- $\blacksquare$  P3: X = 700 mm / orientación -50<sup>ot</sup>

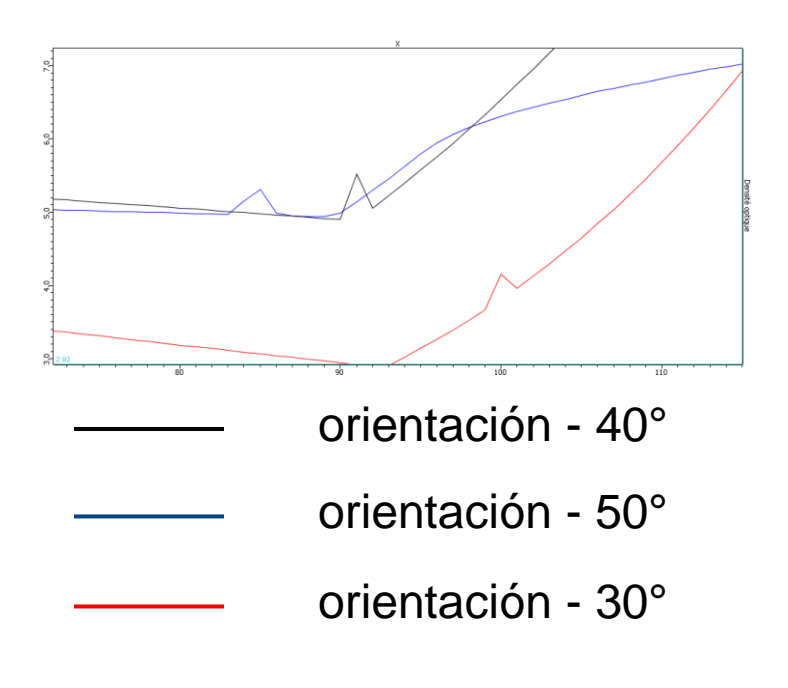

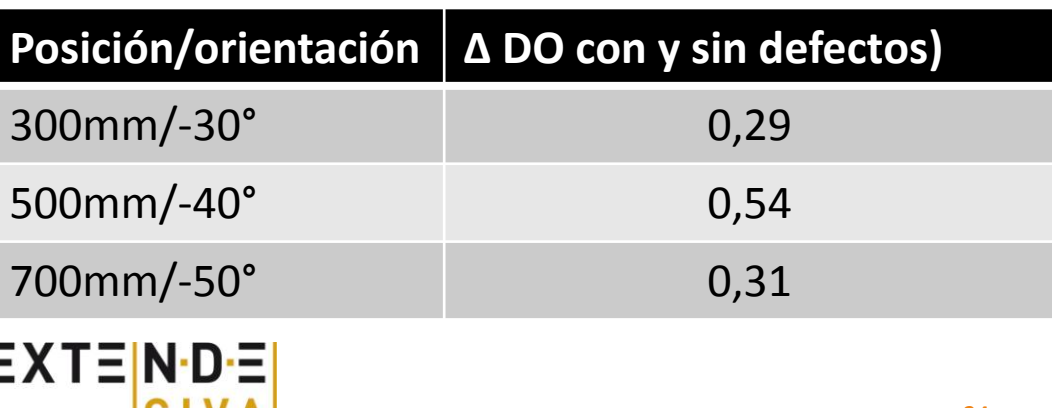

#### **Conclusión**

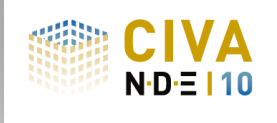

- CIVA V10.0 : Un nuevo entorno y capacidades de simulación aumentadas
- La simulación puede ahora acompañar los estudios POD: curvas más confiables a menor costo
- Las aplicaciones son muy variadas en las 3 técnicas cubiertas: UT,ET,RT
	- Desarrollo y calificación de métodos
	- **Innovación**
	- Preparación de inspección
	- **Peritaje**
	- Formación

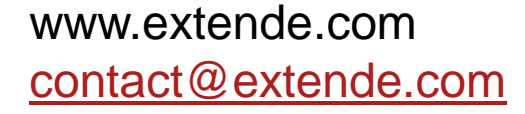

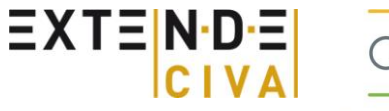

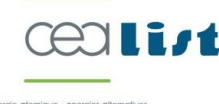